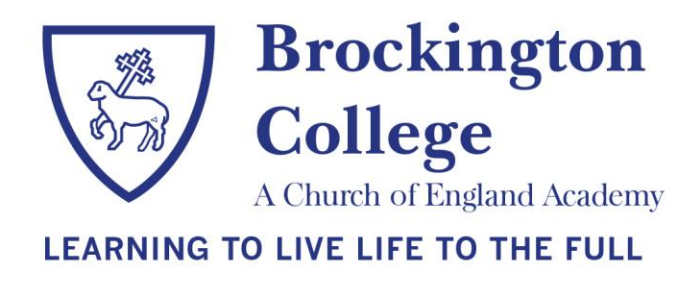

November 2020

## **RE: Year 11 after-school intervention sessions**

## Dear Parents/Carers

Following successful trials of our Google Meets system for revision sessions, the remaining sessions for this term will be delivered remotely and as such, we have **[updated our intervention timetable](https://www.brockington.leics.sch.uk/wp-content/uploads/2020/11/Intervention-timetable-term-1-v5.pdf)** with the new arrangements. All after school sessions have now been assigned a Google Classroom code to allow students to access them; the codes for each of these classrooms are provided below with a reminder of the process for joining each session. Sessions can be accessed through a PC/laptop, or through most mobile devices. The start time for each session will be between 3:30pm and 4:00pm depending on staff availability. Staff delivering sessions will notify students of any changes to start times, or if a session is unable to run, via ShowMyHomework.

## **Accessing the sessions**

To access the revision sessions, your son/daughter must follow the steps below.

- Go to **classroom.google.com** and sign in with your school email address and school password. Your school email account must be used; you will not be permitted to access using any other email address.
- Find and join the classroom relevant to the session you want to join from the table below. To join the classroom, click on the + in the top right-hand corner and choose Join Class.
- Click on the Google Meet link located at the top of the course page.

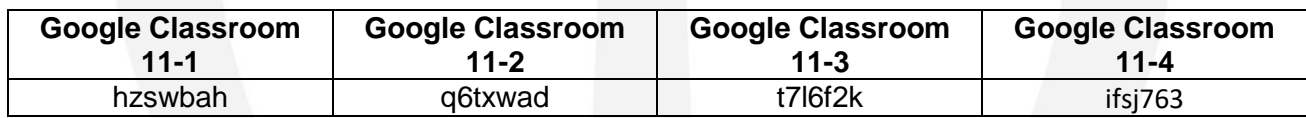

## **Responsible use**

Please remind your son/daughter to use the lesson and associated chat feature responsibly, in line with the acceptable use policy and only for work related questions, queries and responses. Cameras must always remain turned off. Misuse will lead to students being removed from the session and may lead to permanent removal of the live lesson feature

Should your child require ICT support, or if they need to remain on site to view the sessions, we will continue to make provision in one of our computer rooms, however there will still need to be strict limits to numbers due to social distancing rules. If your child does need to remain on site to attend the sessions, they should inform their form tutor each morning and provision will be made for them.

Yours sincerely

arte

Jon Barton Vice Principal

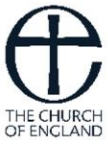

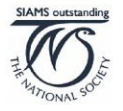

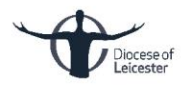